**Marzo, 2007**

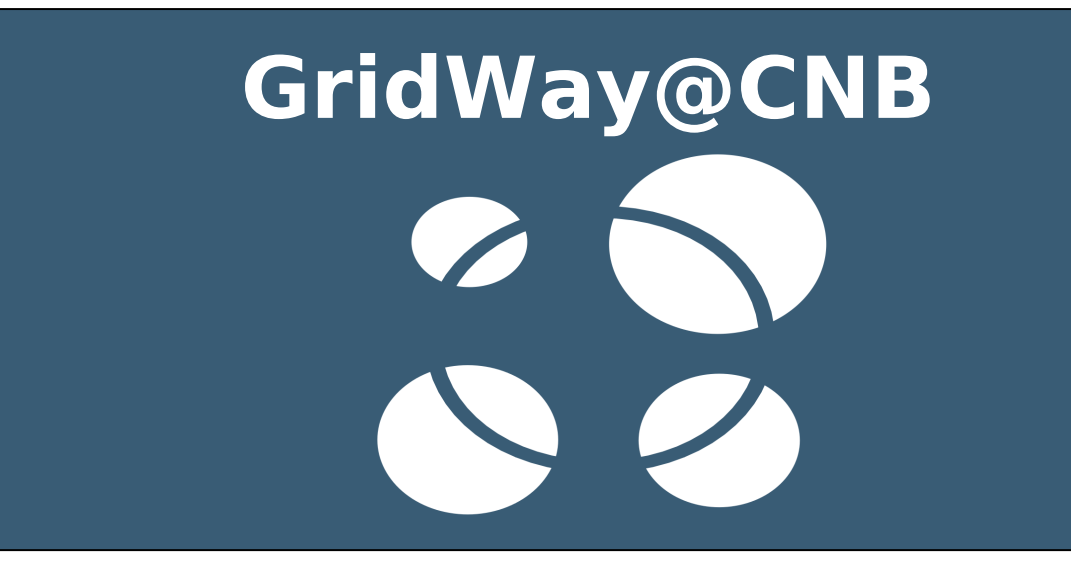

**José Luis Vázquez-Poletti Equipo GridWay www.GridWay.org**

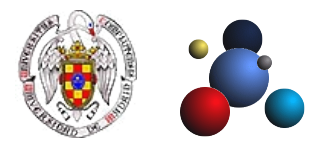

**Distributed Systems Architecture Group Departamento de Arquitectura de Computadores y Automática Universidad Complutense de Madrid**

## **GridWay@CNB**

## **Contenidos**

- 1. Una Visión Global
- 2. GridWay Ahí Fuera
- 3. Interactuar con GridWay (1ª Parte)
- 4. Interactuar con GridWay (2ª Parte)
- 5. Una Pequeña Demo

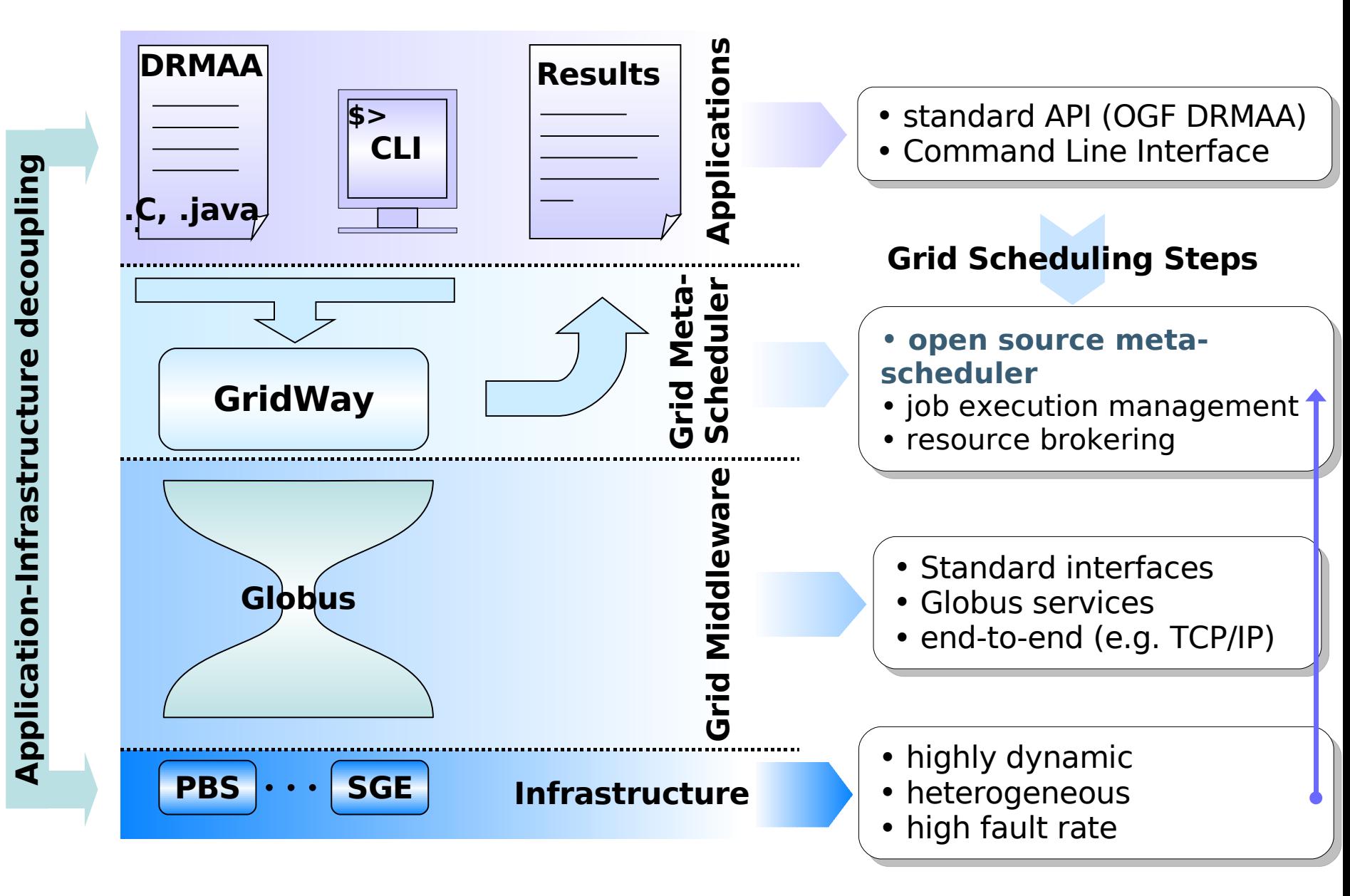

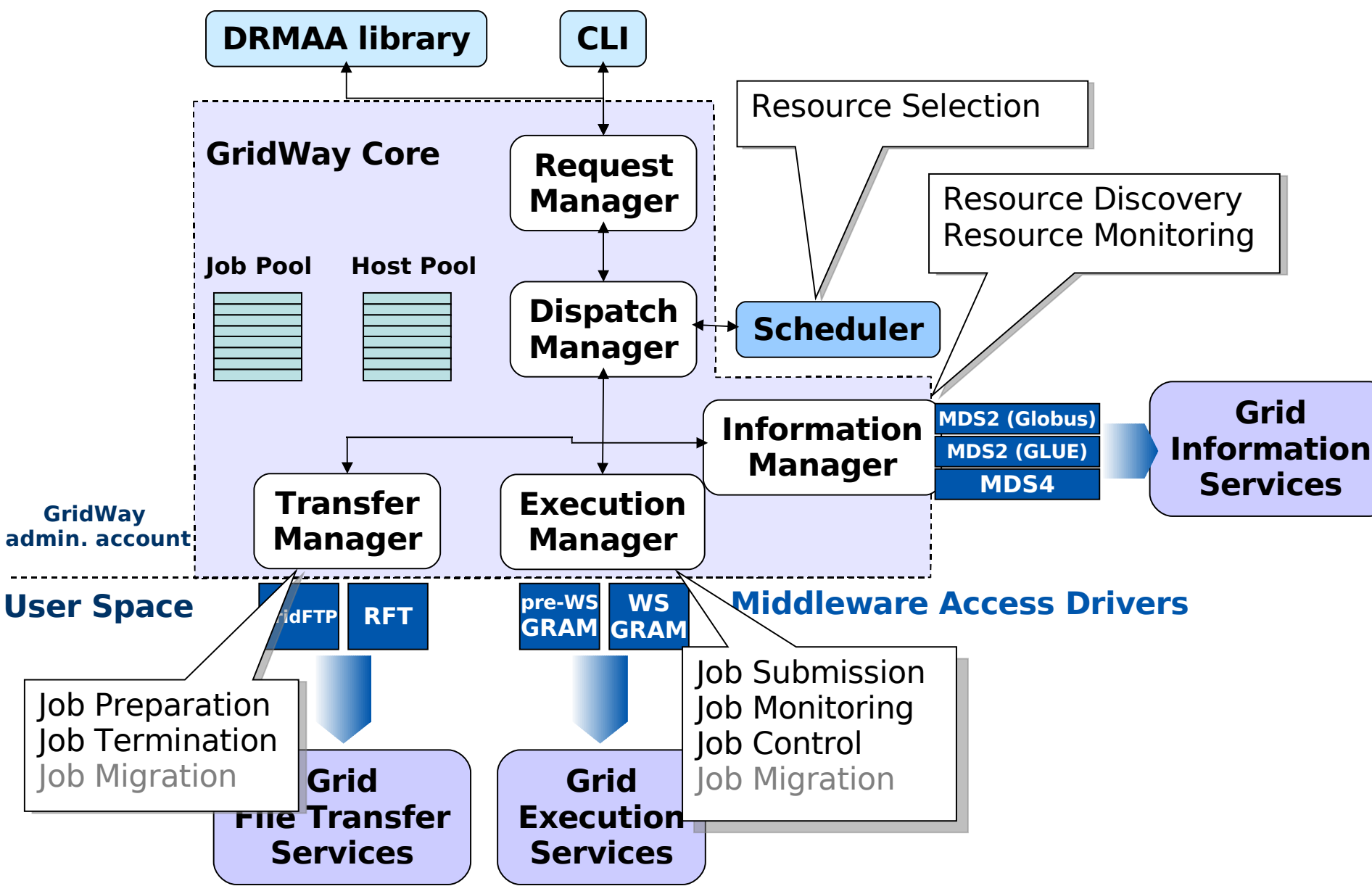

## **Workload Management**

- Funciones de planificación avanzadas y soporte de nuevas políticas de planificación
- Detección y recuperación de fallos
- Servicio de Accounting
- Trabajos sencillos, matrices de trabajos y DAGs

## **Interfaz de Usuario**

- Soporte completo para el estándar OGF DRMAA (C y JAVA)
- Interfaz de comandos similar al encontrado en los sistemas DRM

## **Integración**

- No es necesario desplegar nuevos servicios
- Interfaz con nuevos servicios grid
- Interoperatibilidad con otras infraestructuras

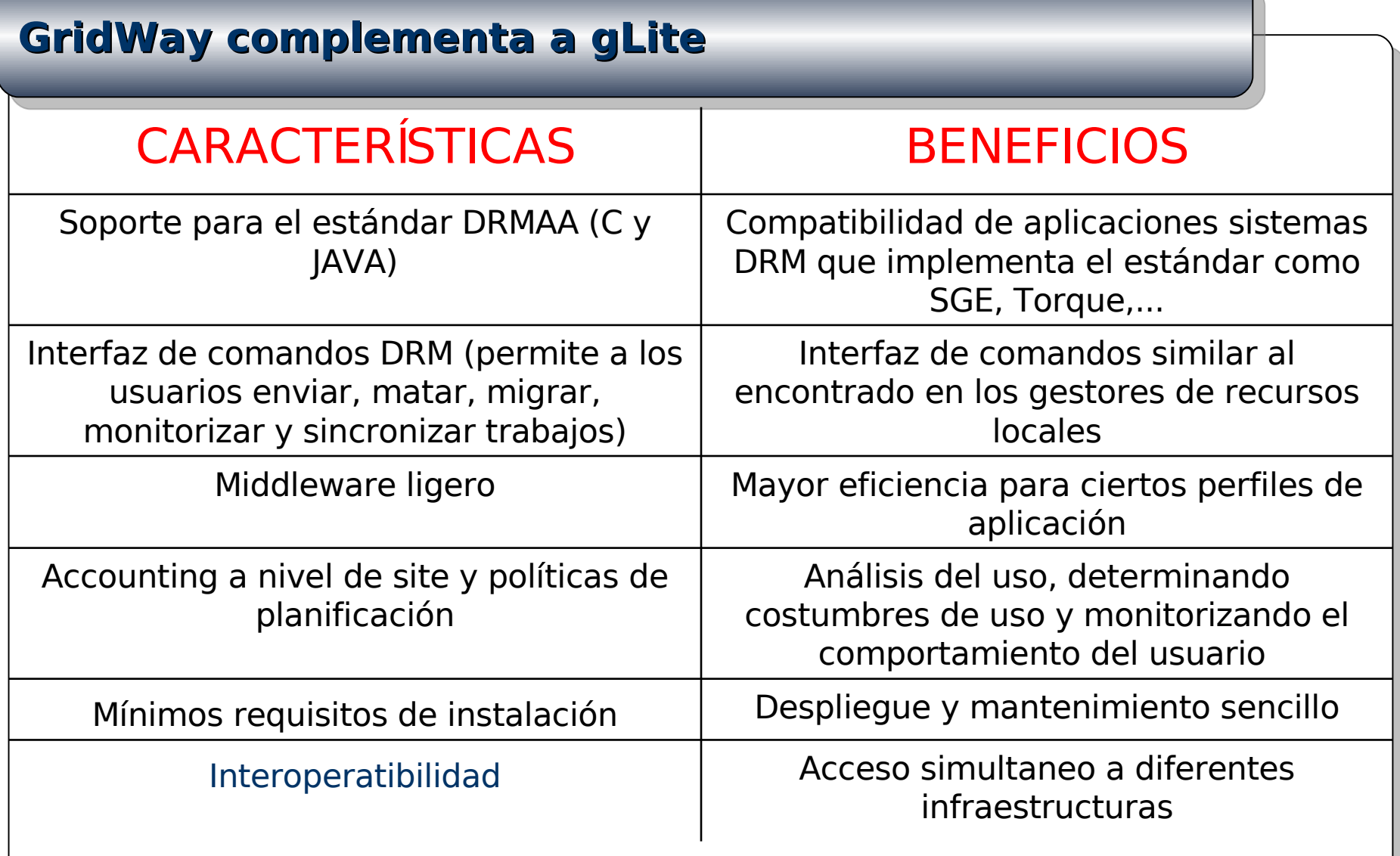

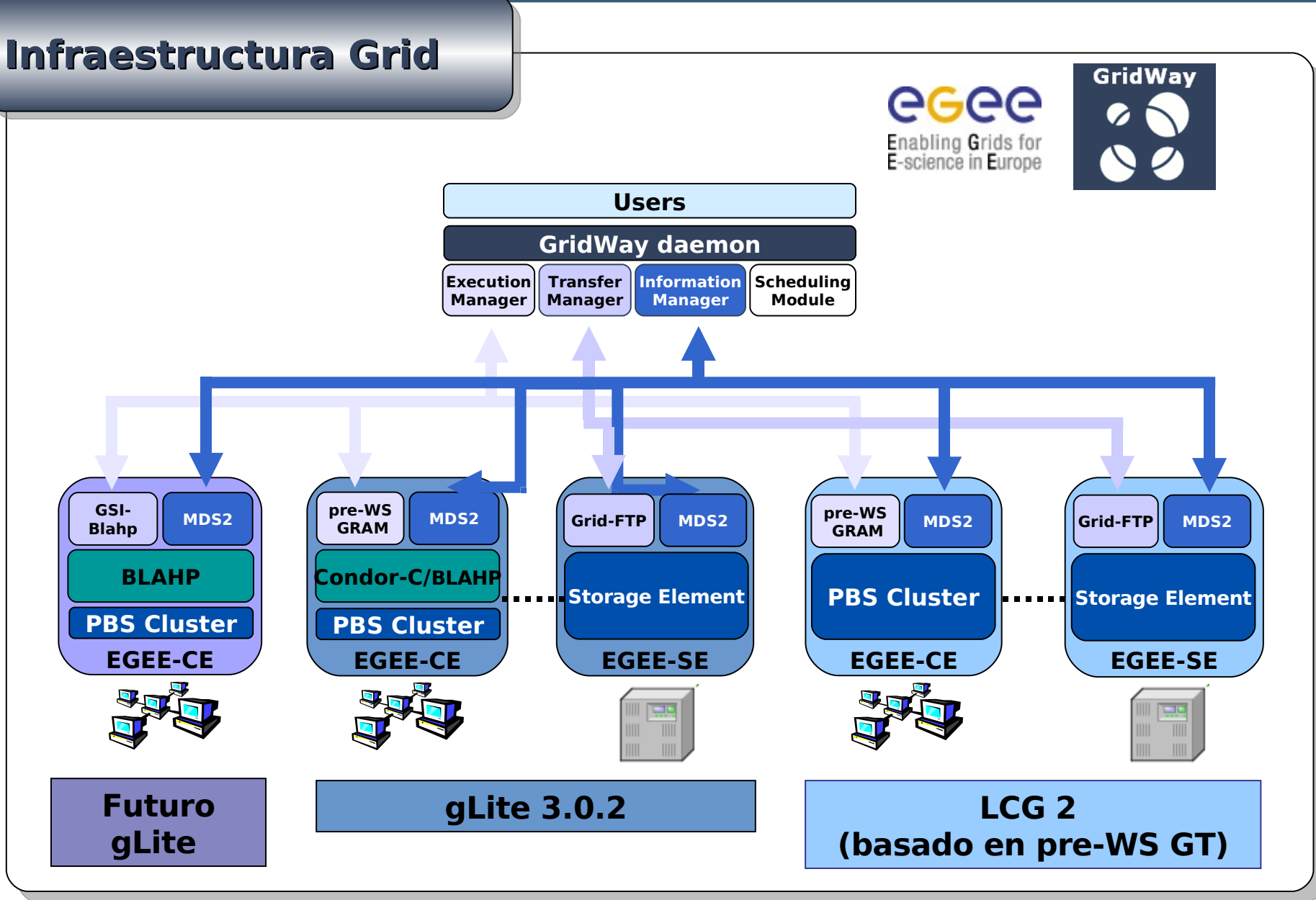

# Comparativa GridWay / LCG-2 RB EGEE User Forum (CERN, 1-3 Marzo 2006)

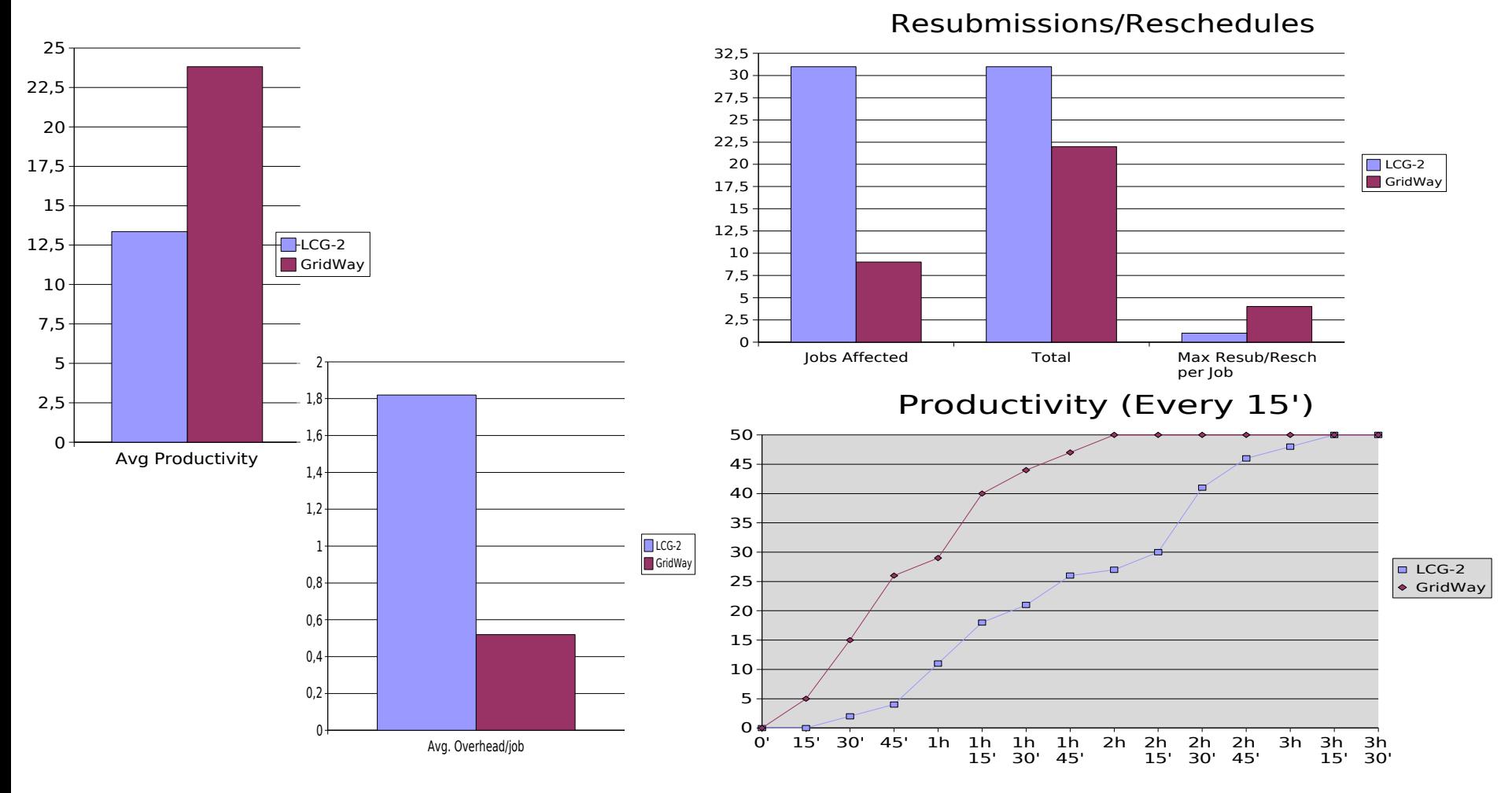

## **2. GridWay Ahí Fuera**

## **Algunos Proyectos e Infraestructuras**

- **IRISGrid**
- Politecnico di Torino
- CABGrid (Centro de Astrobiología)
- C2VO (Universidad de Castilla La Mancha)
- Grid en ESAC (Agencia Espacial Europea)
- CRO-GRID (Croacia)
- Sun Microsystems Solution Center World Grid
- Infraestructura EGEE
- Proyecto BeinGRID
- GridX1 (Grid canadiense para aplicaciones HEP)
- Universidade do Porto
- Madras Institute of Technology
- National Center for High-Performance Computing

## **Algunos Ámbitos de Portado de Aplicaciones**

- Ciencias de la Vida
- Aeroespacio
- Física de Fusión
- Química Computacional

Mas<br>Mas Cric ?

http://www.gr.com.com (Survive Stridus)

## **2. GridWay Ahí Fuera**

### **MAssive RAy TRAcing in Fusion Plasmas**

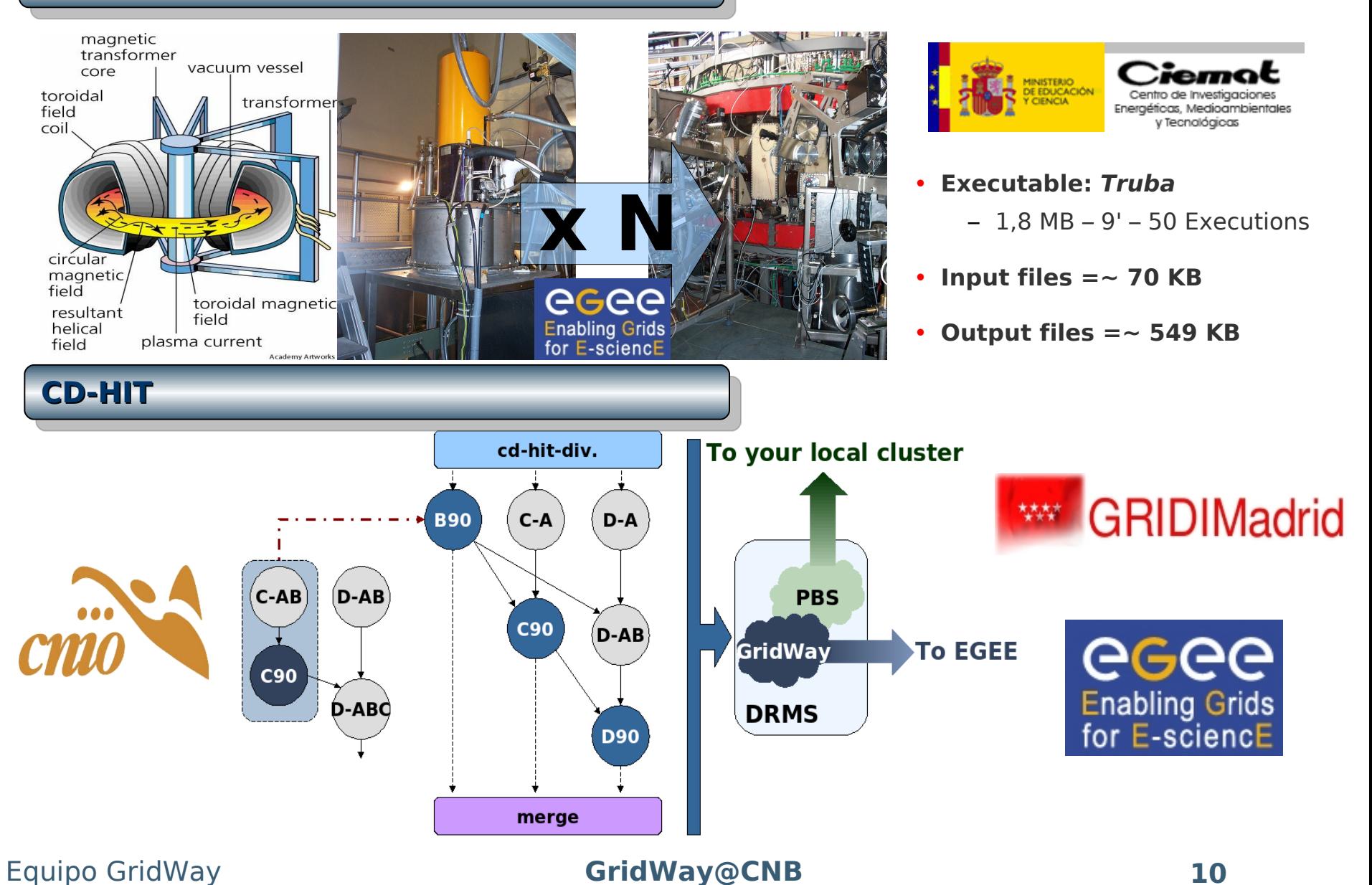

## **3. Interactuar con GridWay (1ª Parte)**

## **Comandos Principales**

- gwps: Muestra información y estado de cada trabajo
- **gwhistory:** Muestra la historia de ejecución
- gwkill: Envío de señales a un trabajo (kill, stop, resume, reschedule)
- gwsubmit: Envío de un trabajo o array
- **gwwait:** Espera finalización de trabajo (any, all, set)
- **gwuser:** Monitorización de usuarios
- gwhost: Monitorización de hosts
- **gwacct:** Contabilidad

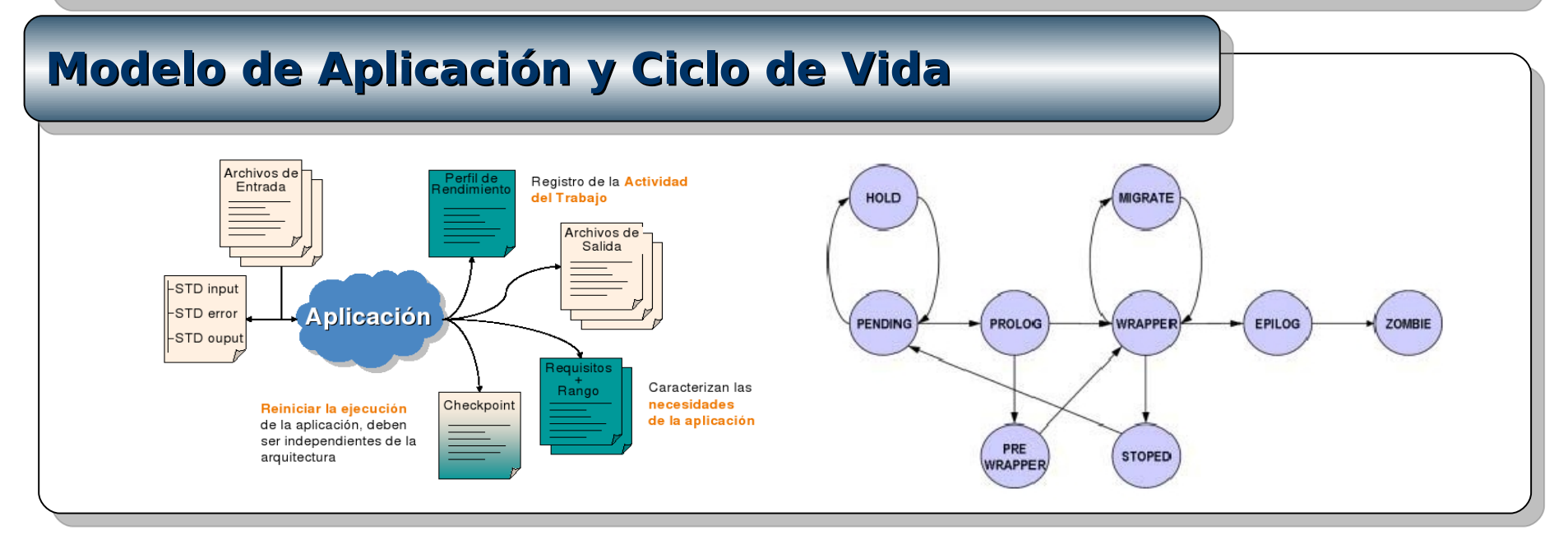

## **Job Template (Ejemplo)**

```
# Execution variables
EXECUTABLE = jobARGUMENTS = ${TASK_ID} ${TOTAL_TASKS} 100000
ENVIRONMENT = LD_LIBRARY_PATH=/usr/local/lib
```

```
# Resource selection parameters
REQUIREMENTS = HOSTNAME=
"*.dacya.ucm.es"
RANK = CPU MHz
```

```
# I/O files
INPUT FILES = my_inputfile
OUTPUT FILES = my outputfile
```

```
# Standard streams
STDOUT FILE = stdout file.\ \{TASK_ID\}STDERR_FILE = stderr_file.${TASK_ID}
… otras variables relacionadas con checkpointing,
tolerancia de fallos, rendimiento,…
```
## **3. Interactuar con GridWay (2ª Parte)**

## **DRMAA API**

- **Distributed Resource Management Application API**
	- http://www.drmaa.org/
- Estándar del Open Grid Forum
- Interfaz homogeneo a diferentes sitemas de gestión de recursos distribuidos (DRMS):
	- $\cdot$  SGE

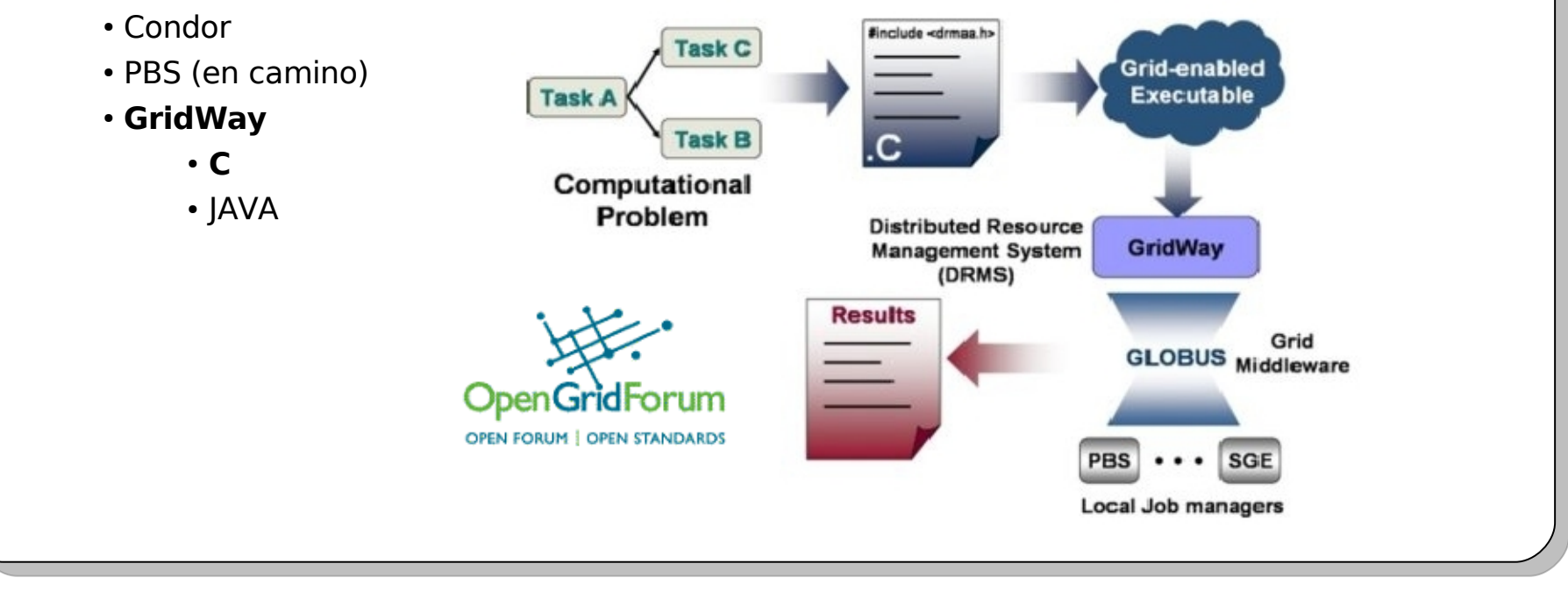

## **Perfiles de Aplicación con DRMAA**

## • Embarrasingly Distributed

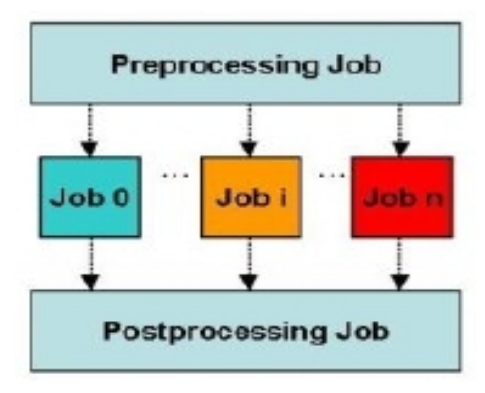

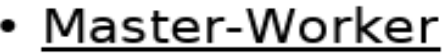

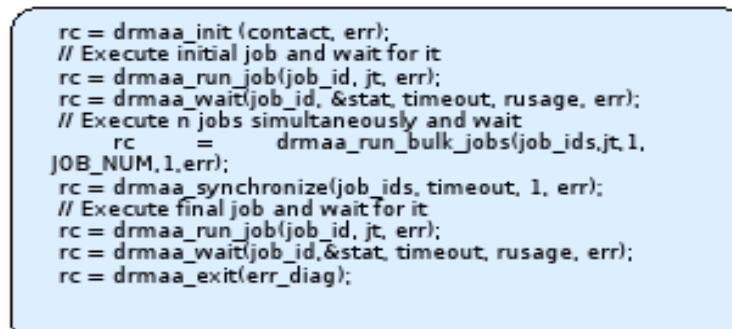

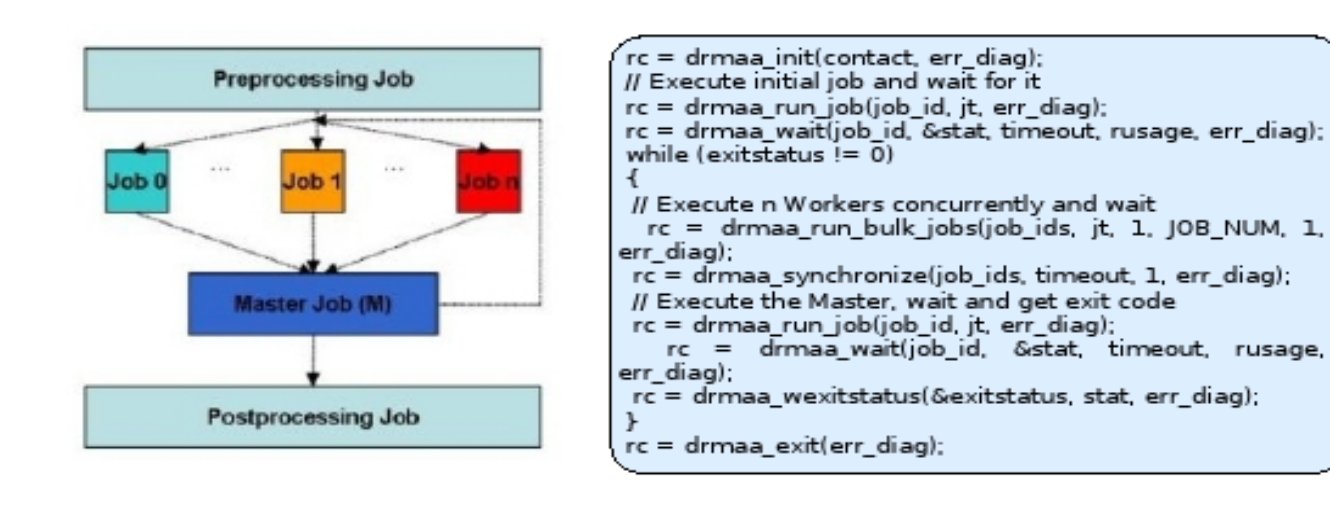

## **Estructura de Programa y Compilación**

Incluir la librería de DRMAA

#include "drmaa.h"

Verificar la siguiente variable de entorno (.bashrc)

export LD LIBRARY PATH=\$LD LIBRARY PATH:\$GW LOCATION/lib/

Incluir opciones de compilación para DRMAA

-L \$GW LOCATION/lib -I \$GW LOCATION/include -Idrmaa

gcc ejemplo.c -L \$GW LOCATION/lib -I \$GW LOCATION/include -Idrmaa -o ejemplo

## **Sesiones DRMAA**

### Iniciar Sesión

int drmaa\_init (const char \*contact, char \*error\_diagnosis, size\_t error\_diag\_len)

Finalizar Sesión

int drmaa exit (char \*error diagnosis, size t error diag len)

## **Creación del Job Template**

### Asignación del Job Template

int drmaa allocate job template (drmaa job template t \*\*jt, char \*error diagnosis, size t error diag len)

#### Introducción de un Atributo Escalar

int drmaa\_set\_attribute (drmaa\_job\_template\_t \*jt, const char \*name, const char \*value, char \*error\_diagnosis, size t error\_diag\_len)

Introducción de un Atributo Vector (ej: cadena con argumentos del ejecutable)

int drmaa\_set\_vector\_attribute (drmaa\_job\_template\_t \*jt, const char \*name, const char \*value[], char \*error diagnosis, size t error diag len)

## **3. Interactuar con GridWay (2ª Parte)**

## **Envío del Trabajo**

### Envío del Trabajo

int drmaa\_run\_job (char \*job\_id, size\_t job\_id\_len, drmaa\_job\_template\_t \*jt, char \*error\_diagnosis, size\_t error\_diag\_len)

#### Esperar el Trabajo

int drmaa wait (const char \*job id, char \*job id out, size t job id out len, int \*stat, signed long timeout, drmaa attr values t \*\*rusage, char \*error\_diagnosis, size t error diag\_len)

### Obtención del Código de Salida

int drmaa wexitstatus (int \*exit status, int stat, char \*error diagnosis, size t error diag len)

#### Obtención de estadísticas de uso remoto

int drmaa get next attr name (drmaa attr names t \*values, char \*value, size t value len)

#### Borrar Job Template

int drmaa delete job template (drmaa job template t \*jt, char \*error diagnosis, size t error diag len)

## **Estado y Control del Trabajo**

### Obtención del Estado de un Trabajo

int drmaa\_job\_ps (const char \*job\_id, int \*remote\_ps, char \*error\_diagnosis, size\_t error\_diag\_len)

### Esperar finalización de un Trabajo

int drmaa synchronize (const char \*job ids[], signed long timeout, int dispose, char \*error diagnosis, size t error diag len)

### Emitir Ordenes de Control al Trabajo

int drmaa\_control (const char \*jobid, int action, char \*error\_diagnosis, size\_t error\_diag\_len)

## **Matriz (Array) de Trabajos**

### Lanzar Matriz de Trabajos

int drmaa run bulk jobs (drmaa job ids t \*\*jobids, drmaa job template t \*jt, int start, int end, int incr, char \*error diagnosis, size t error diag len)

<u>Obtener el siguiente Identificador de Trabajo</u>

int drmaa get next job id (drmaa job ids t \*values, char \*value, size t value len)

## **http://www.GridWay.org/**

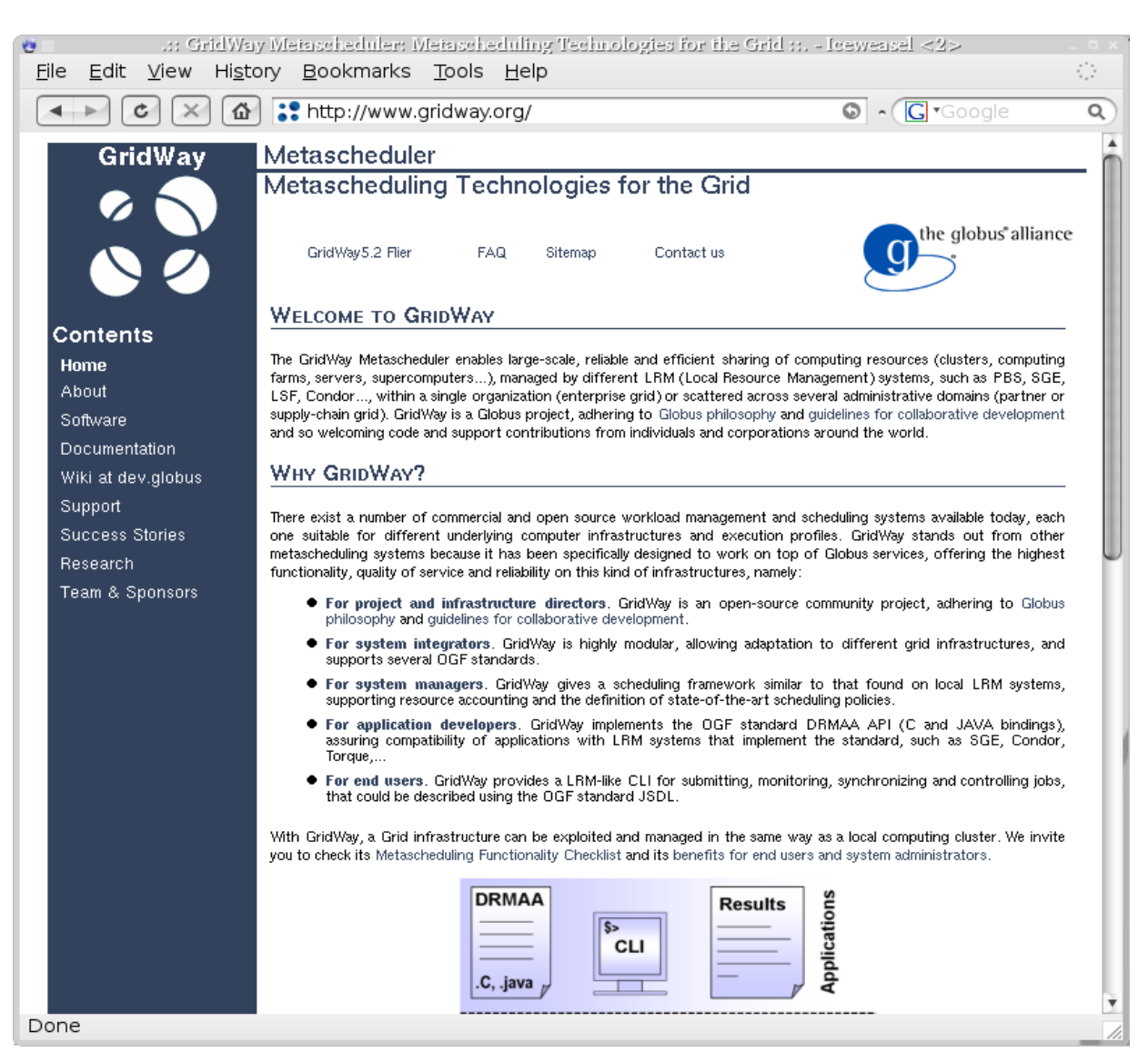

**GridWay**

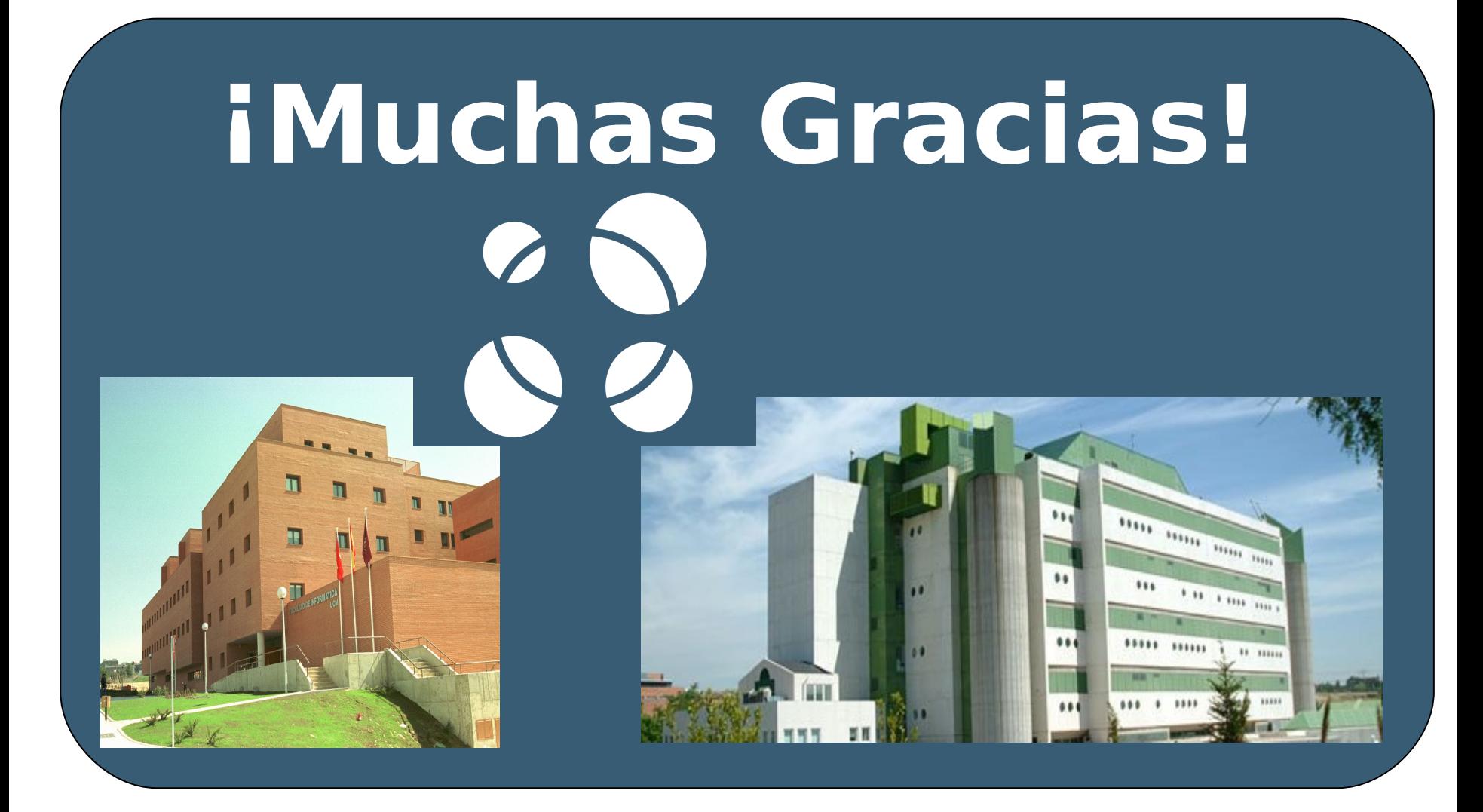